# **Sensitive Business Information <Business Name>**

## **General instruction for running this business**

### **Bank account and investments – access instructions**

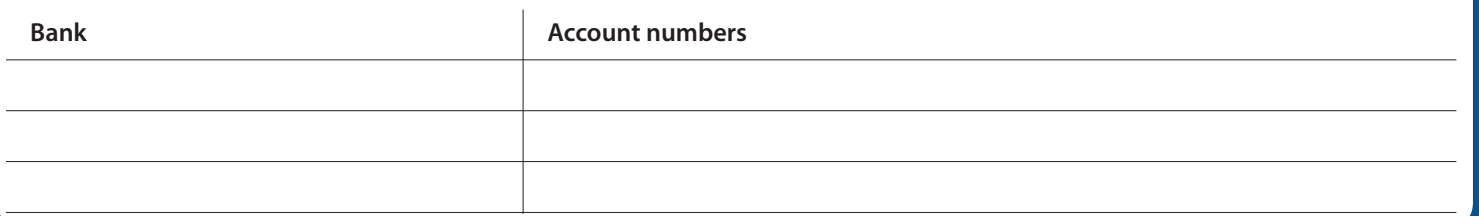

## **Customer database – access instructions**

#### **Accounting software – access instructions**

# **Inland Revenue & Companies House information**

**IRD number Companies registration number**

**IRD Online login details Companies registration key**

#### **Website login details**

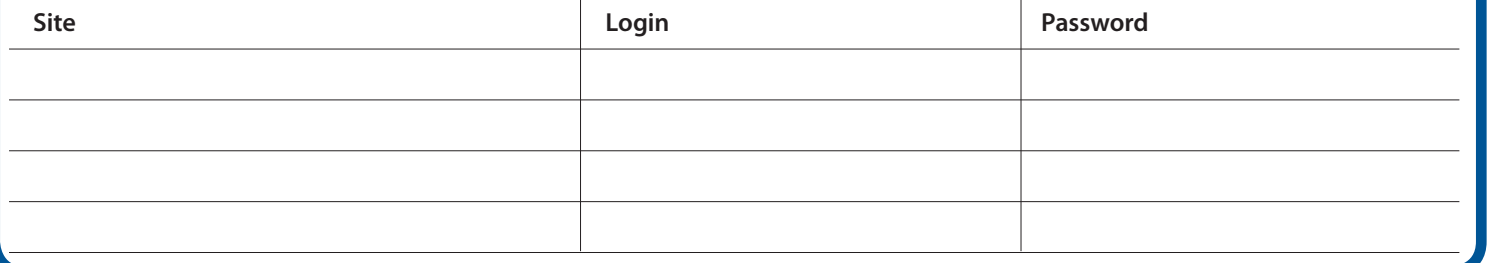